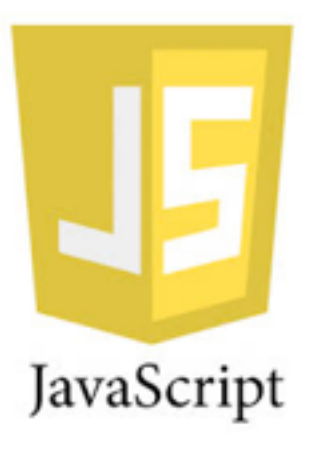

# Librerías JavaScript jQuery y Zepto

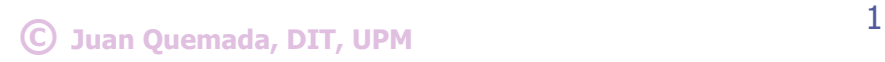

### Librerias Javascript

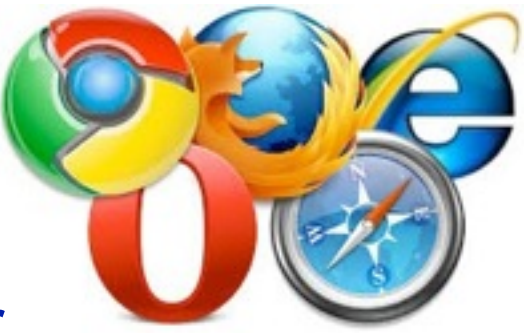

- Las librerias JavaScript actuales son **multi-navegador**
	- Funcionan en IE, Firefox, Safari, Chrome, Opera, ...
		- w Ahorran mucho tiempo -> **utilizarlas siempre que existan**
	- Ejemplos: **jQuery, Zepto, Prototype, Dojo, lungo.js, PhoneGap, ...**
- **jQuery** es muy popular [\(http://jquery.com/](http://jquery.com))
	- Procesar DOM, gestionar eventos, animaciones y estilos CSS, Ajax, ..

**Zepto**: subconjunto compatible de **jQuery** para móviles ([http://zeptojs.com\)](http://zeptojs.com)

- **Example 2 repto.min.js** ocupa solo 9,7Kbytes (gzipped)
	- w **¡OJO!** Soporta browsers móviles actuales, pero no **Internet Explorer**
- <sup>n</sup> Añade **eventos tactiles** para móviles y tabletas
- Es equivalente a **jQuery 2.0** aparecida recientemente

# Objetos y función jQuery (o Zepto)

**Objeto jQuery**: representación más eficaz de un **objeto DOM**

- se procesan en bloque (array) con métodos de jQuery como **html(...)**
- Función jQuery: **jQuery("<selector CSS>")** o **\$("<selector CSS>")**
	- devuelve el array de objetos jQuery que casan con <selector CSS>
		- Si no casa ninguno, devuelve null o undefined
	- **EXECTED:** <selector CSS> selecciona objetos DOM igual que en CSS

```
document.getElementById("fecha").innerHTML = "Hola";
```
- // es equivalente a:
- **\$("#fecha").html("Hola");**

La función jQuery convierte además **objetos DOM** y **HTML** a **objetos jQuery**

**\$(objetoDOM);** // convierte **objetoDOM** a **objeto jQuery \$("<ul><li>Uno</li><li>Dos</li></ul>")** // convierte **HTML** a **objeto jQuery**

### Fecha y hora con jQuery/Zepto

**Libreria**: script externo identificado por un **URL** que hay que cargar con:

■ <script type="text/javascript" src="**zepto.min.js**" > </script>

◆ \$("#fecha") devuelve el objeto jQuery/Zepto del elemento con id="clock"

- \$("#fecha").**html(new Date())** inserta
	- **new Date()** en objeto jQuery
		- ◆ devuelto por \$("#fecha")

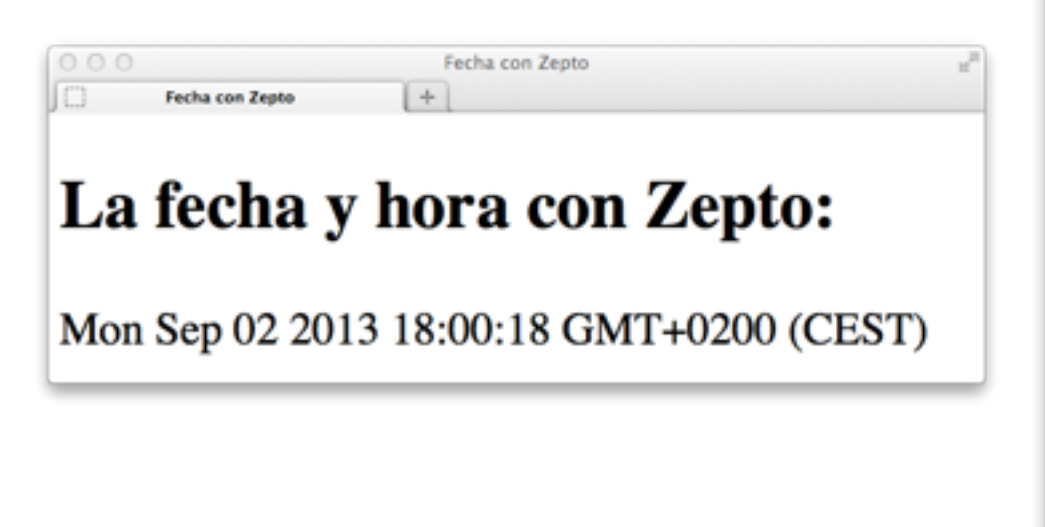

```
27-date-jquery.htm
                                                    UNREGISTERED HP
             000<!DOCTYPE html>
              <html><head><title>Fecha con Zepto</title>
              <script type="text/javascript"
                        src="zepto.min.js" > </script\overline{\mathsf{p}} /head>
              <body><h2>La fecha y hora con Zepto:</h2>
              <div id="fecha"></div>
              <script type="text/javascript">
                  $( '#fecha') . html(new Date( ) );</script>
              </body>
                                           4
© Juan Quemada, DIZ/ITU
```
## Función ready: esperar a página cargada

Función ready(): ejecuta un script con el objeto DOM está construido

- n Invocación: \$(document).ready(function() { .. código js ... });
	- \* Suele utilizarse la sintaxis abreviada:  $$(function() { ... código ... });$

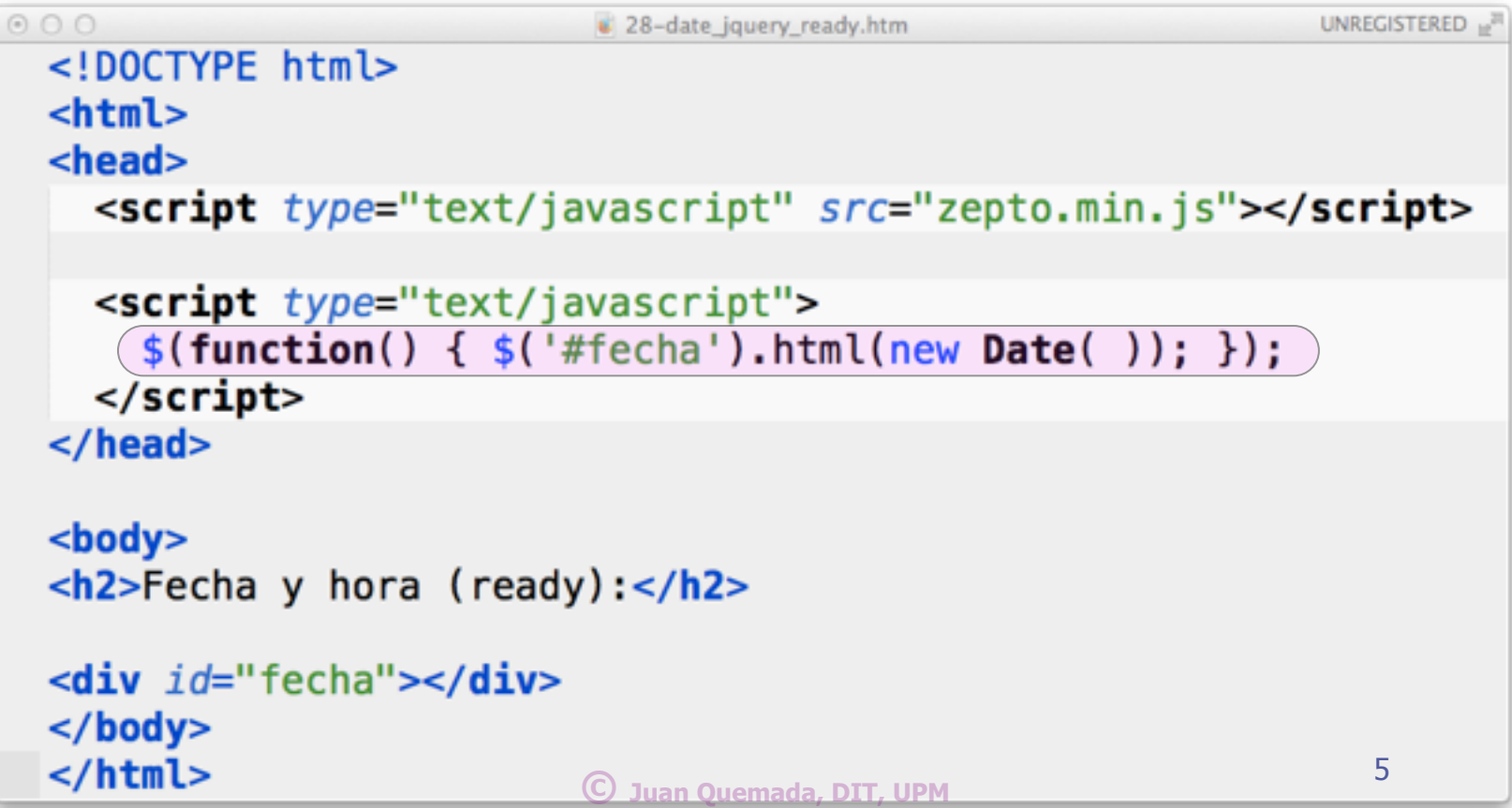

### Cache y CDN (Content Distribution Network)

Cache: contiene recursos accedidos anteriormente para acceso rapido

- Caches identifican recursos por igualdad de URLs
- ◆ CDN: utilizar URL común a Google, Microsoft, jQuery, Zepto, ...
	- <sup>n</sup> Para maximizar probabilidad de que recursos estén ya en la cache

```
00029-date zepto cdn.htm
                                                                      UNREGISTERED 10
 <html>
 <head>
 <script type="text/javascript" (src="http://zeptojs.com/zepto.min.js">
 </script<script type="text/javascript">
    $(function() \{ $(*close')$.html(new Date()); }</script\lt/head>
 <body><h2>Fecha y hora, con CDN Zepto</h2>
 <div id="clock"></div>
 </body>
 </html>
                                                                   6
                               © 
Juan Quemada, DIT, UPM
```
### Selectores tipo CSS de jQuery/Zepto

#### **SELECTORES DE MARCAS CON ATRIBUTO ID**

**\$("h1#d83") /\* devuelve objecto con marca h1 e id="d83" \*/** 

**\$("#d83") /\* devuelve objecto con con id="d83" \*/** 

#### **SELECTORES DE MARCAS CON ATRIBUTO CLASS**

**\$("h1.princ") /\* devuelve array de objectos con marcas h1 y class="princ" \*/ \$(".princ") /\* devuelve array de objectos con class="princ" \*/** 

#### **SELECTORES DE MARCAS CON ATRIBUTOS**

**\$("h1[border]") /\* devuelve array de objectos con marcas h1 y atributo border \*/ \$("h1[border=yes]") /\* devuelve array de objectos con marcas h1 y atributo border=yes \*/** 

#### **SELECTORES DE MARCAS**

**\$("h1, h2, p") /\* devuelve array de objectos con marcas h1, h2 y p \*/** 

- **\$("h1 h2") /\* devuelve array de objectos con marca h2 después de h1 en el árbol \*/**
- **\$("h1 > h2") /\* devuelve array de objectos con marca h2 justo después de h1 en arbol \*/**
- **\$("h1 + p") /\* devuelve array de objetos con marca p adyacente a h1 del mismo nivel \*/**

**.................**

## jQuery/Zepto: Metodos modificadores

- ◆  $$('#id3')$ .html('Hello World!')
	- <sup>n</sup> sustituye **HTML** por **'Hello World!**' en el elemento con **id='id3'** 
		- w \$('#id3')**.html()** devuelve contenido **HTML** de \$('#id3')
	- <sup>n</sup> \$('#id3')**.append('Hello World!')** añade **HTML** al final del existente
- \$('.expr').**val('3')**
	- inserta atributo **value='3'** a elementos de la clase 'expr'
		- w \$('#id3').**val()** devuelve atributo **value** de \$('#id3')
- ◆ \$('#id3').**attr('rel', 'license')** 
	- inserta atributo **rel='license**' a elemento con **id=id3** 
		- w \$('#id3').**attr('rel')** devuelve atributo **rel** de \$('#id3')
- \$('ul').**addClass('visible')**
	- <sup>n</sup> inserta atributo **class='visible'** a elementos **<ul>** (lista)
- \$('h1').**hide()** y \$('h1').**show()**
	- <sup>n</sup> oculta o muestra elementos **<h1>**

### 4 Modos de invocar Zepto (o jQuery)

**String con selector CSS**: "\$("**<selector CSS>**")"

<sup>n</sup> Devuelve un array de objetos jQuery que casan con "**<selector CSS>**"

**"String HTML"**: "\$("**<ul><li>Uno</li><li>Dos</li></ul>**")"

■ Devuelve objeto jQuery equivalente a string interpretado como **HTML** 

**"Objeto DOM"**: "\$(document)"

■ Transforma objeto DOM en objeto jQuery equivalente

**"Función ready"**: "\$(**function(){..})**)"

<sup>n</sup> Ejecuta la función cuando el **árbol DOM está construido**

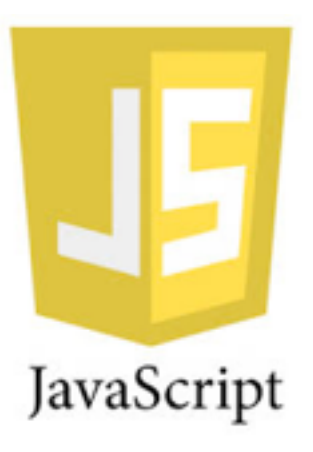

## Eventos con jQuery y Zepto

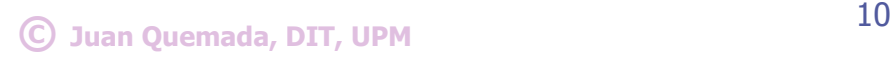

### Eventos con jQuery/Zepto

Manejadores de eventos: se definen sobre el objeto jQuery **i** de **<img.. id=i1>** ■ con la funcion **on** -> **i.on('evento', manejador)** 

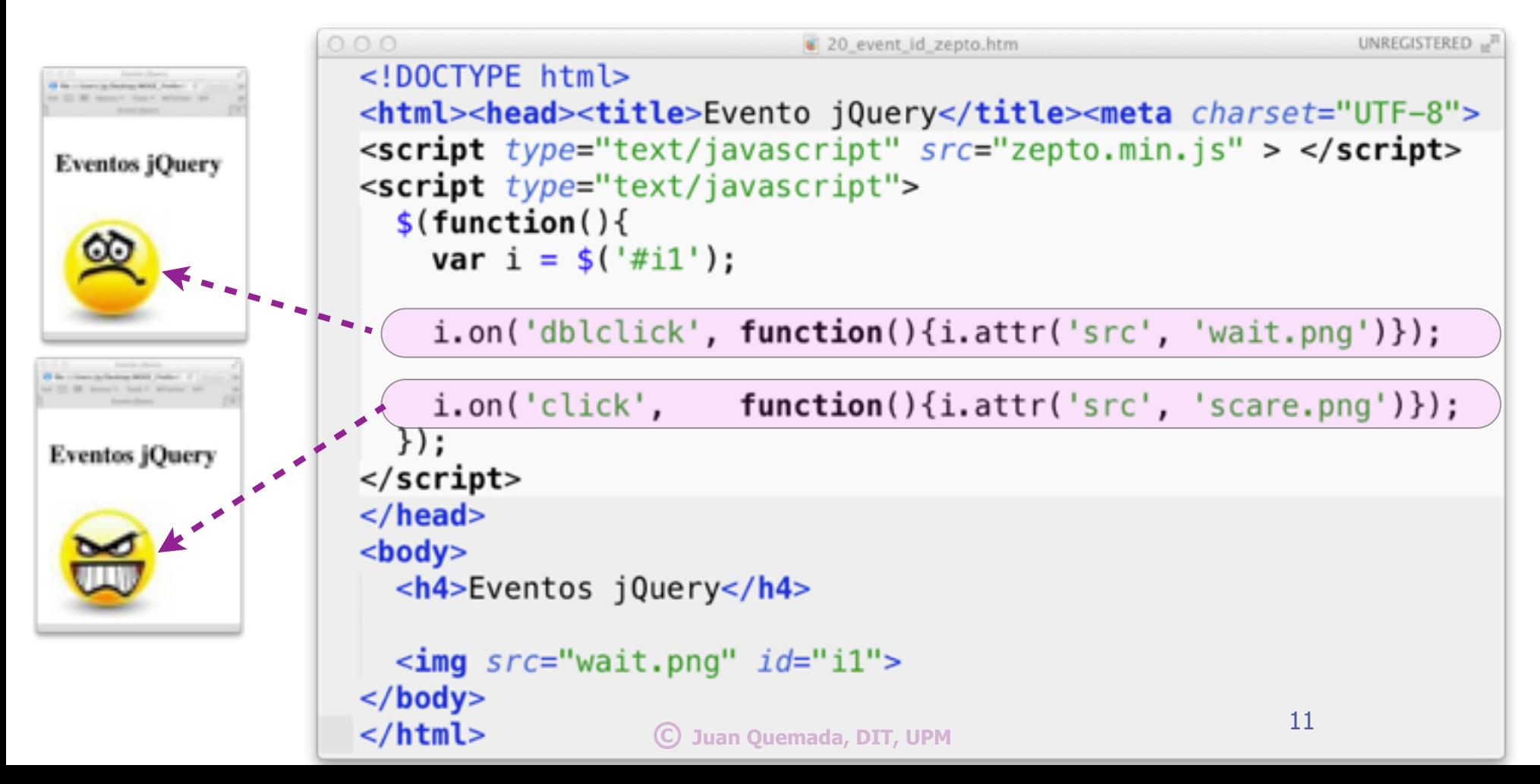

```
00025_question_jquery.htm
                                                                                                         UNREGISTERED
  <!DOCTYPE html>
  <html><head><title>Pregunta (jQuery)</title><meta charset="UTF-8">
  \simscript type="text/javascript" src="zepto.min.js" > \lt/script>
  <script type="text/javascript">
  $(function(){
                                                                                        Pregunta 
     \mathsf{S}("#boton").on('click', function(){
        if (\frac{1}{2} ('#respuesta').val() === "Cristobal Colón")
                                                                                            Zepto
           $( ' \# resultado ') . html("Correcto");
        else
           $('#resultado').html("No es correcto");
    \});
                                                                                                  Ejemplo precunta, jQuery
  </script>
                                                                                          → file:///Users/jg/Desktop/MOOC_FirefaxOS/ C Reader
                                                                                          6-8 CC IIII Bancos * Tools * MiTwitter DIT
  </head>「→
                                                                                              Evento jQuery
                                                                                                         Ejemplo pregunta, jQ.
  <body>Pregunta (jQuery):
  <h4> Pregunta (jQuery):</h4>
  ¿Quien descubrió América? <p>
                                                                                          ¿Quien descubrió América?
  \frac{1}{2} \frac{1}{2} \frac{1}{2} \frac{1}{2} \frac{1}{2} \frac{1}{2} \frac{1}{2} \frac{1}{2} \frac{1}{2} \frac{1}{2} \frac{1}{2} \frac{1}{2} \frac{1}{2} \frac{1}{2} \frac{1}{2} \frac{1}{2} \frac{1}{2} \frac{1}{2} \frac{1}{2} \frac{1}{2} \frac{1}{2} \frac{1}{2} consultar
  <br />
stration type="button" id="boton"> consultar </button> - - \sim\epsilonp><div id="resultado" />·---
  </body>
  \langle/html>
                                                © 
12 Juan Quemada, DIT, UPM
```
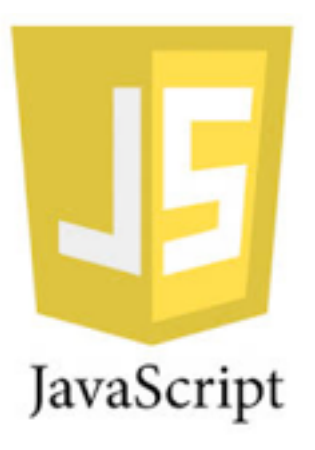

## La Clase Array

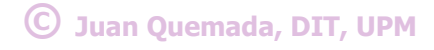

### Arrays

**Array:** lista ordenada de <sup>n</sup> elementos **heterogéneos**  • accesibles a través de un índice <sup>n</sup> de **0** a **length-1 Tamaño máximo:** 2^32-2 elementos **Elementos a[0]** es el primer elemento <sup>n</sup> **........ a[a.length-1]** último elemento

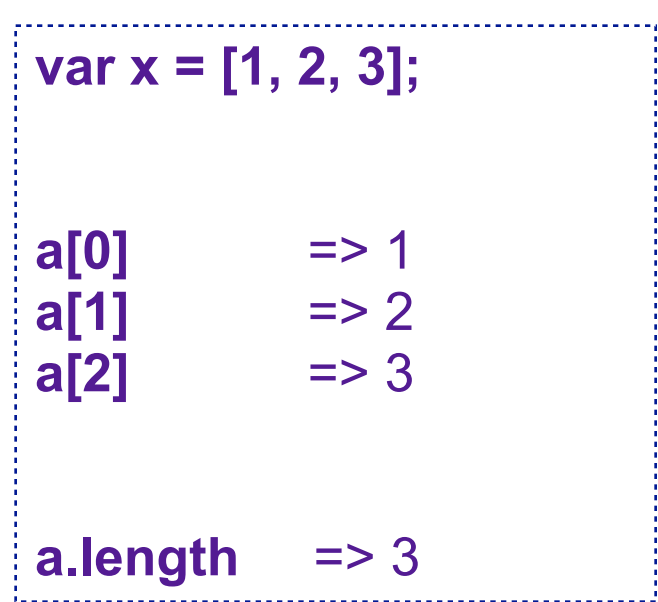

### Elementos de un Array

- **Elementos del array pueden** contener cualquier valor u objeto
	- **undefined**
	- otro **array**
	- **n** objetos

<sup>n</sup> ...

- Indexar elementos que no existen
	- **n** devuelve **undefined** 
		- por ejemplo con índices mayores que **length**

**var a = [1, undefined, 'a', , [1, 2]]; a[3];** => undefined **a[4];** => [1, 2] **a[9];** => undefined **a[4][1];** => 2

### Tamaño del Array

- ◆ Los arrays son dinámicos
	- **n** pueden crecer y encoger
- ◆ Asignar un elemento fuera de rango
	- **n incrementa el tamaño del array**
- El tamaño del array se puede modificar
	- <sup>n</sup> con la propiedad **a.length** 
		- w **a.length = 3;** 
			- modifica el tamaño del array
				- Que pasa a ser 4

**var a = [1, 3, 1]; a;** => [1, 3, 1]  $a[4] = 2;$   $\implies$  2 **a;** => [1, 3, 1, , 2] // el array se reduce **a.length = 2** => 2 **a** => [1, 3]

### Métodos de Array

Array hereda métodos de su clase

- **♦ sort()**: devuelve array ordenado
- ◆ **reverse()**: devuelve array invertido
- ◆ push(e1, .., en)
	- **n añade e1, .., en al final del array**

**pop()** 

**E** extrae último elemento del array

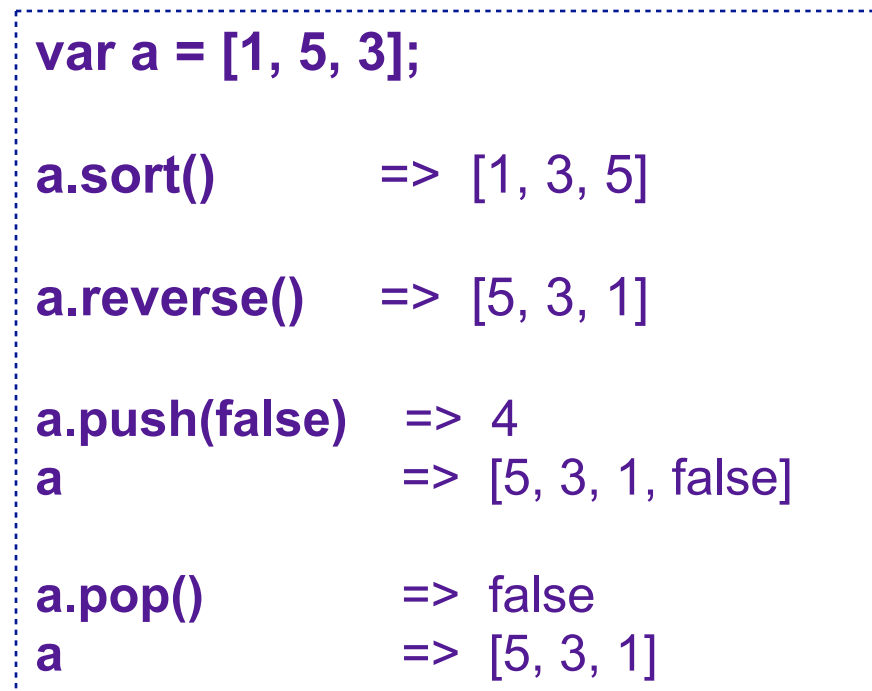

### Más métodos

#### **join(<separador>):**

- **n** devuelve string uniendo elementos
	- introduce <separador> entre elementos
- **slice(i,j):** devuelve una rodaja
	- **n Indice negativo (j) es relativo al final** 
		- w índice "-1" es igual a a.length-2

#### **splice(i, j, e1, e2, .., en)**

- **Example 1 sustituye j elementos desde i en array** 
	- $\bullet$  por e1, e2, ..,en
- **n** Devuelve elementos eliminados

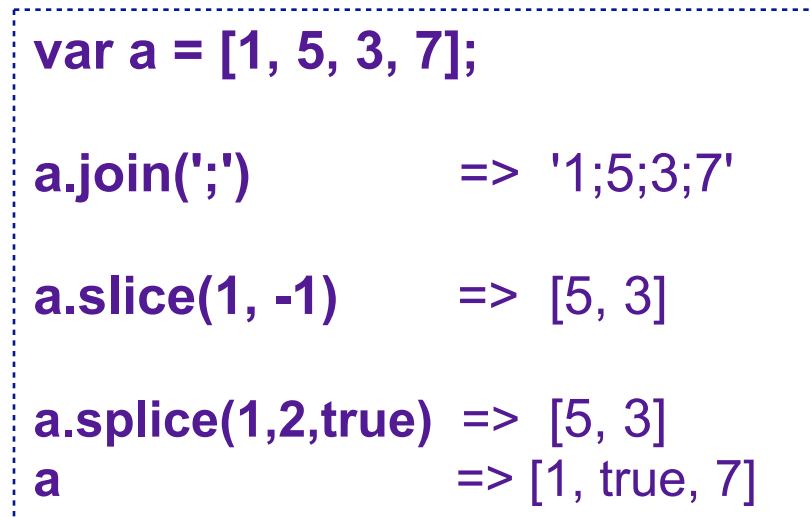

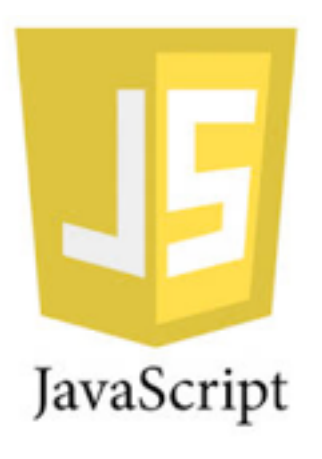

# Bucles: sentencias while, for y do/ while

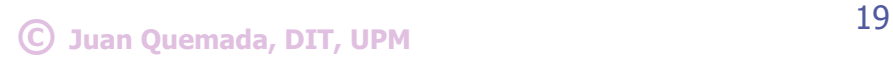

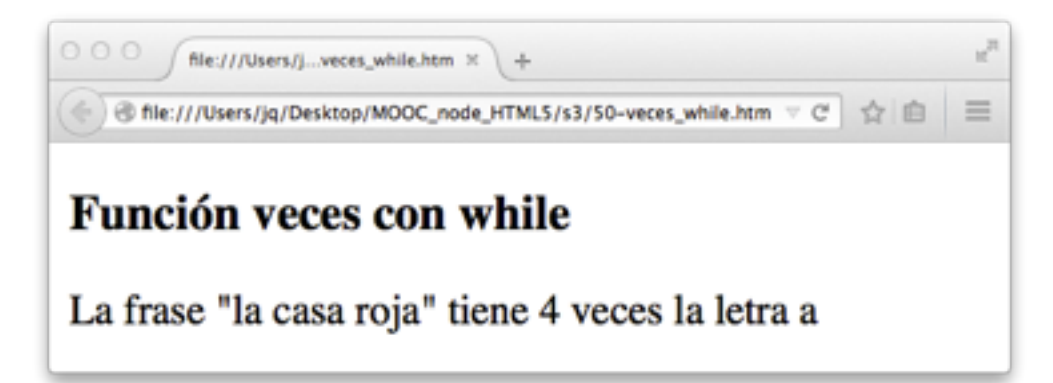

### Bucle

- Un bucle es una **secuencia o bloque de instrucciones**
	- <sup>n</sup> que **se repite** mientras se cumple una **condición** de permanencia
- ◆ Un bucle se controla con 3 elementos,
	- normalmente asociados a una variable(s) de control del bucle
		- w **Inicialización**: fija los valores de arranque del bucle
		- ◆ **Permanencia en bucle**: indica si se debe volver a ejecutar el bloque
		- w **Acciones de final bloque**: actualiza en cada repetición las variables de control
- Ilustraremos los bucles (**while**, **for** y **do/while**) con la **función veces**
- **veces(..)** acepta **letra** y **frase** como primer y segundo parámetros
	- <sup>n</sup> Y devuelve el número de veces que la frase contiene la letra

```
000file:///Users/j...veces_while.htm \mathcal{R} +
                                            ⊕ file:///Users/jq/Desktop/MOOC_node_HTML5/s3/50-veces_while.htm ▽ C' <
00050 - ve<!DOCTYPE html><html>
 <head><meta charset="UTF-8">
                                         Función veces con while
 \langlehead>
 <body>La frase "la casa roja" tiene 4 veces la letra a
 <h3>Función veces con while</h3>
 <script type="text/javascript">
  function veces (letra, frase) {
   var(i = 0, n = 0; ) // inicialización del bucle
   while (i \leq frase. Length ){// condición de permanencia
      if ( letra === frase[i]) \{ +\n+ n; \}; //acción del bucle
                                  // acción de final del bucle
      ++i;return n;
                                              veces(..): bucle while};
 var l = 'a', f='la casa roja';
 document.write('La frase "' + f + '" tiene '
                + veces(l,f) + ' veces la letra ' + l);
 </script></body>
 </html>
                                  © 21 Juan Quemada, DIT, UPM
```

```
O O file:///Users/j...-veces_for.htm x +
                                                → @ file:///Users/jq/Desktop/MOOC_node_HTML5/s3/51-veces_for.htm ▽ C' <
000$ 51-veces fo
                                               Bancos - Warios - Cursos - Tools - Rails - HTMLS -
  <!DOCTYPE html><html>
  <head><meta charset="UTF-8">
                                               Función veces con for
 \langlehead>
 <body>La frase "la casa roja" tiene 4 veces la letra a
  <h3>Función veces con for</h3>
 <script type="text/javascript">
  function veces (letra, frase) {
    var i, n; // inicialización, condición y final
    for (i=0, n=0; i < frase. Length; (+i) {
      if ( letra === frase[i]) { +n; }; // acción
    ł
    return n;
                                                veces(..): bucle for};
  var l='a', f='la casa roja';
  document.write('La frase "' + f + '" tiene '
                 + veces(l, f) + ' veces la letra ' + l);
  </script></body>
  </html>
                                   © 22 Juan Quemada, DIT, UPM
```
### Sintaxis de la sentencia for

- La sentencia comienza conr **for**
- sigue la condición (con 3 partes)
	- <sup>n</sup> **(i=0; i < arguments[i]; i++)**
		- w **Inicialización**: i=0, ....
		- w **Permanencia en bucle**: i < arguments.length
		- **\* Acción final bloque:** ++i, ...
- La sentencia termina con un bloque que debe delimitarse con {....}
- Bloques que contengan solo 1 sentencia
	- pueden omitir {..}, pero se mejora la legibilidad delimitandolos con {..}

```
000file:///Users/j...2-veces_do.htm \mathcal{X} +
                                     000<!DOCTYPE html><html>
                                     Bancos = Varios = Cursos = Tools = Rails = HTML5 =
 <head><meta charset="UTF-8">
 \langlehead>
                                     Función veces con do
 <body><h3>Función veces con do</h3>
                                     La frase "la casa roja" tiene 4 veces la letra a
 <script type="text/javascript">
 function veces (letra, frase) {
   var(i = 0, n = 0; ) // inicialización del bucle
   \mathsf{do} {
      if ( letra === frase[i]) \{ +\text{+n}; \}; // acción del bucle
     (++i;//acción de final del bucle
   } while (i < frase.length ) // condición de permanencia
   return n;
                                                veces(..): bucle do};
 var l='a', f='la casa roja';
 document.write('La frase "' + f + "" tiene '
               + veces(l,f) + ' veces la letra ' + l);
 </script</body>
```
</html>

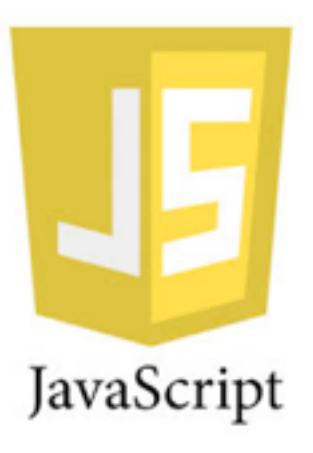

# Ejemplos con iframe, array y for

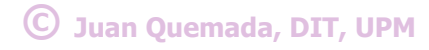

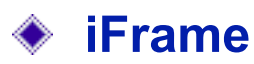

- <sup>n</sup> marco de navegación independiente
- Un iFrame crea una caja de arena segura
	- donde poder importar objetos externos
- Ejemplo: enlaza un juego en otro servidor
	- El iFrame evita que se introduzca malvare
		- w Acceso JavaScript limitado a caja de arena

```
000e64-iFrame Pixie.htm
  <!DOCTYPE html>
  <html><head><sub>meta</sub> charset="utf-8" ></sub>
      <title> Ejemplo iFrame</title>
    </head>
    <body><h1>Canvas en iFrame</h1>
      iFrame con animación en canvas de
```

```
<a href="http://www.chromeexperiments.com/mobile/">
Google Chrome Mobile Experiments</a> <p><p>
```

```
<iframe src="http://www.goodboydigital.com/runpixierun/"
           width="600" height="400" < /ifname></body>
</html>
```
### iFrame

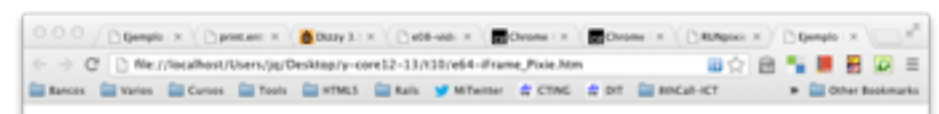

#### Ejemplo de Canvas en iFrame

iFrame con animación en canvas de Google Chrome Mobile Experiments

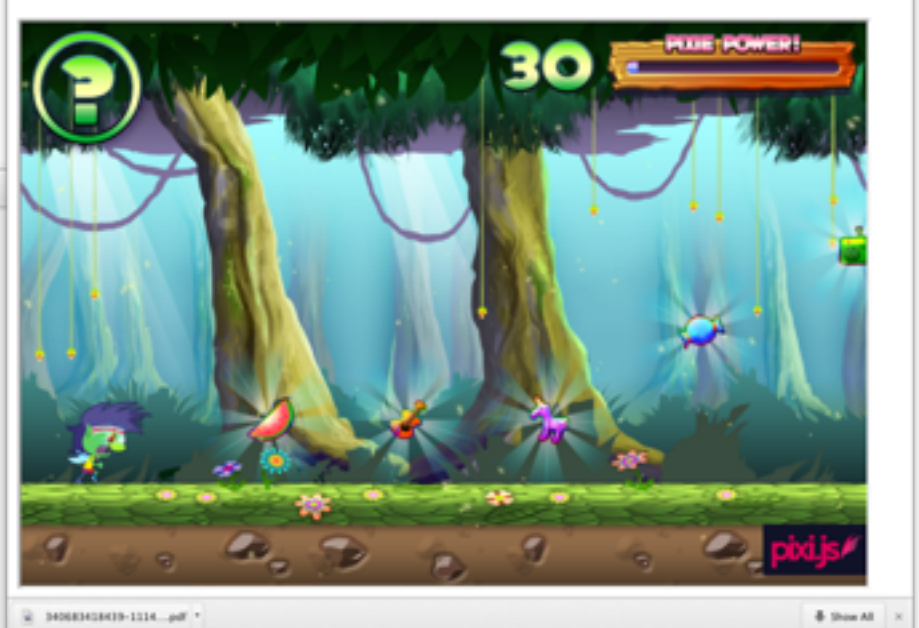

### Seguridad Web: "Same Origin Policy"

La seguridad se controla en las aplicaciones JavaScript

- <sup>n</sup> Permitiendo que un **programa JavaScript** en un **iframe solo acceda**
	- w Al **arbol DOM** de la **página principal** si **proviene del mismo origen**
- Esto **evita** en el ejemplo anterior que el juego
	- w **robe o modifique información o datos** del usuario en la página externa
- **Origen** 
	- <sup>n</sup> **protocolo**, **servidor** y **puerto** del URL
- ◆ La restricción de pertenecer al "mismo origen"
	- Solo afecta al recurso principal: página Web, recurso, ...
		- Los scripts o los estilos no están afectados y pueden venir de otro servidor
- ◆ Así es posible hacer "**mash-ups**" seguros
	- de contenidos que no esten en nuestra cadena de confianza

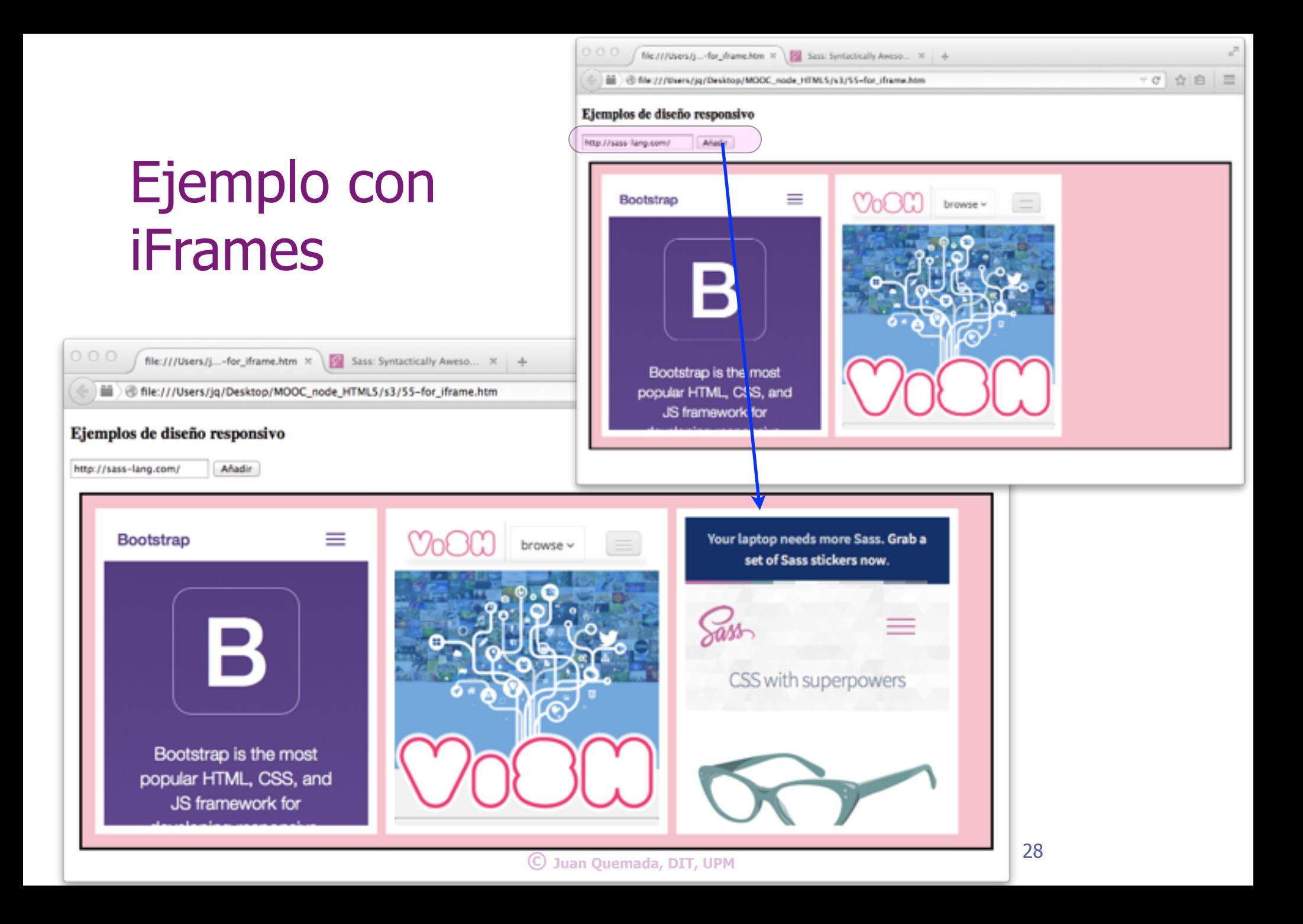

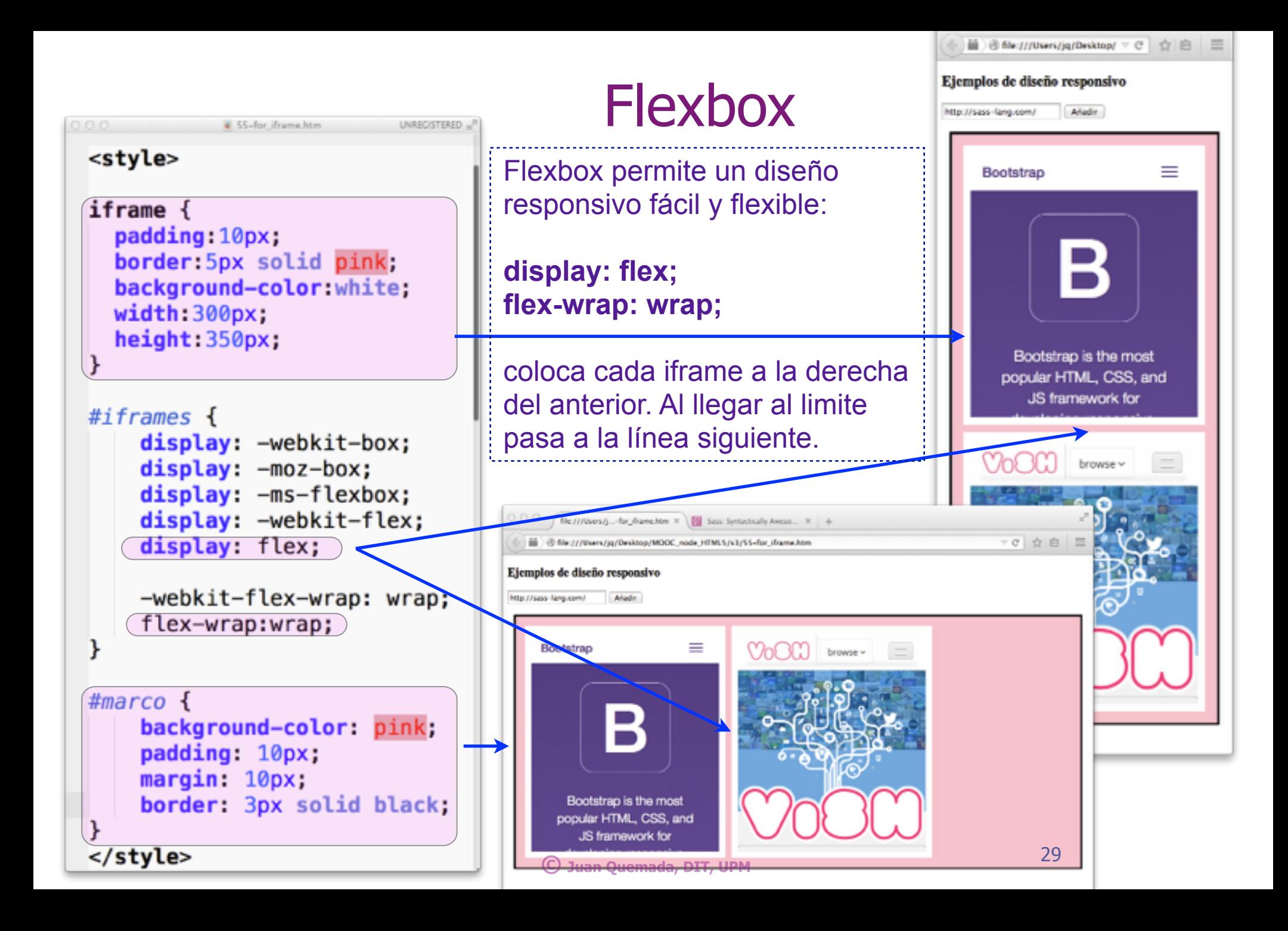

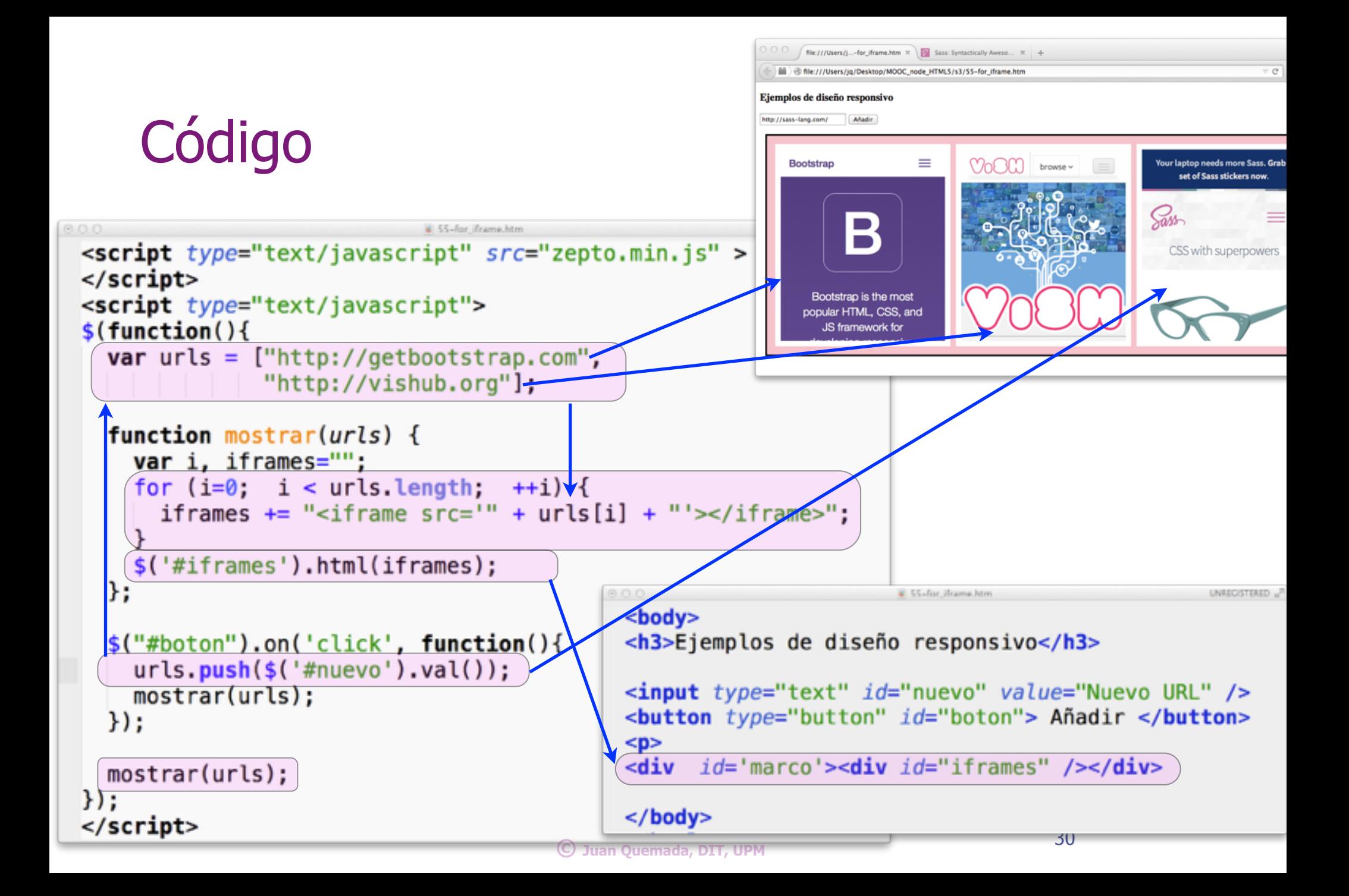